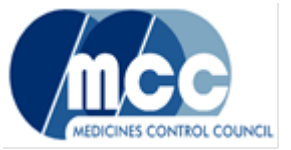

# **Introduction of eCTD in South Africa**

**SAPRAA 22 November 2013**

Estelle Taute, MCC

# **Overview**

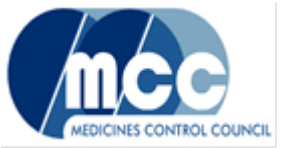

# eCTD

- **Specifications, Guidelines** 
	- Guidance and Technical requirements
- **Implementation**
- Pilot project
	- Technical validation failure
	- **Business validation failure**
- The road ahead

### **eCTD specifications**

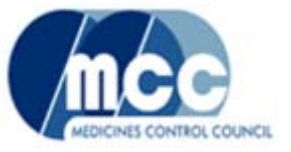

- ICH eCTD Specification V 3.2.2 16-July-2008 for international requirements for Modules 2 to 5
	- http://estri.ich.org/eCTD/eCTD\_Specification\_v3\_2\_2.pdf
- Regional (Module 1) and validation
	- Based on Swissmedic
- 2.21 South African Specification for eCTD Regional Module 1
- 2.22 South African eCTD Validation Criteria
	- define rules that are applied to test the eCTD submission for technical compliance with SA Module 1 and ICH eCTD specifications

 $\triangleright$  pass or fail, best practice

2.27 eCTD Checksums

## **eCTD guidance**

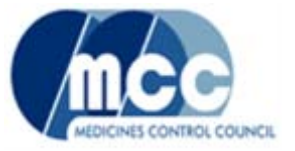

- Also based on Swissmedic
- 2.23 Guidance for the Submission of Regulatory Information in eCTD Format
	- ❖ 2.24 Guidance for the submission of the South African CTD / eCTD – General & Module 1
- 6.15 Screening Template for New Applications for Registration

**Includes validation of eCTD** 

- 2.26 ZA CTD and ZA eCTD Implementation
- Q&A document

### eCTD guidance *cont*.

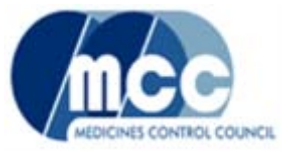

### **Structure and content of submission**

- **Structure**
	- ICH eCTD spec includes the directory structure for modules 2 to 5
	- SA spec (regional) specifies the directory structure for module 1
	- Content of information is the same as for paper-based, but location may differ (e.g. ToC) - graphically displayed by XML viewing tool

#### **eCTD identifier**

- Application number used for top-level directory unique identifier
- Process before submission for allocation of number
- **Various folders**
	- Sequence number, Util and DTD, Modules 1 and 2 5
- **Module 3.2.R**
- **eCTD envelope**

### eCTD guidance *cont*.

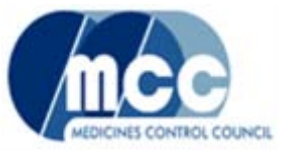

#### **Letter of Application – folder 1.0 of Module 1**

- Accompany all submissions in both paper and portable document format (PDF). The PDF should be a scan of the originally signed document and must be searchable **(OCR scanned).**
- State the context of the submission, e.g. the submission type and the application or registration number.
- The paper and PDF letters must have the same content.
- Document operation attribute to be **"new"**.
- The printout of the checksum file (index-md5.txt) should be attached as an annex to the letter (paper version). The annex must be **dated** and **signed**.

### eCTD guidance Letter of application *cont*.

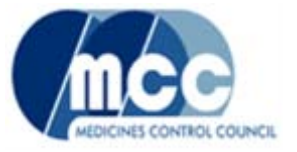

### The following statement must be included:

- "We confirm that the CD/DVD-burning session is closed and the submission is checked with an up-to-date and state-of-the art virus checker: [name of the antivirus software and version of the virus checker]"
- Tabular format of tracking (history) of the submitted sequences (or in annex)
- The letter (paper version) must be signed
- Include / annex eCTD "Reviewer's Guide" or similar document for reviewers if there are specificities concerning the eCTD submission

### **eCTD technical requirements**

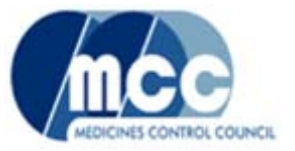

### **E** Submission media

- Hard media e.g. CD / DVD
- No laptops or other hardware
- Large application single DVD rather than multiple CDs
- Individual modules not split over multiple CDs
- Adequately packed and labelled

### **PDF files**

• version 1.4, 1.5, 1.6 or 1.7

eCTD technical requirements *cont*.

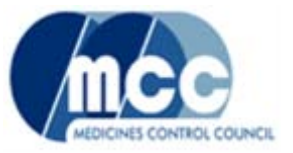

### **Life Cycle Management**

- **Tracking table in Letter of Application:** 
	- The tracking of the submitted sequences in a tabular format should be included in the letter of application or as an annex to the letter, e.g.:

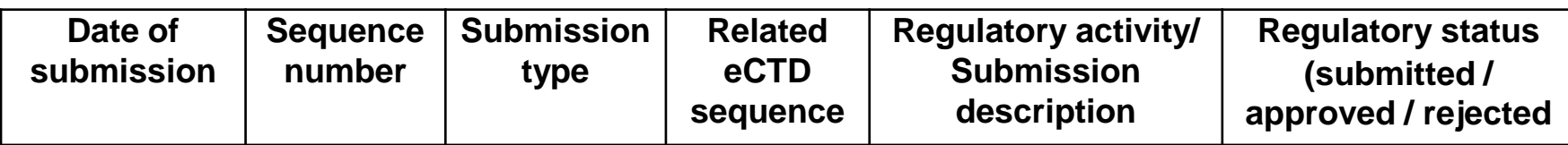

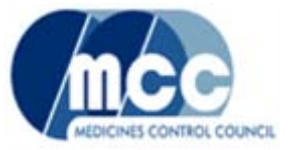

# **4.7 Additional files in Word format.**

MCC requires Word documents for the following documents, in addition to the PDF for the purposes of review and document manipulation:

- Module 1.2.1 Application form
- Module 1.3:
	- Package insert
	- Patient Information Leaflet
	- Label

#### eCTD technical requirements *cont*.

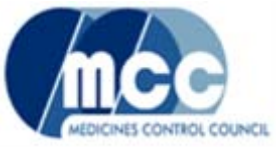

 Word files should be placed on the same data carrier, alongside the 0000 (or appropriate) eCTD sequence, not within it

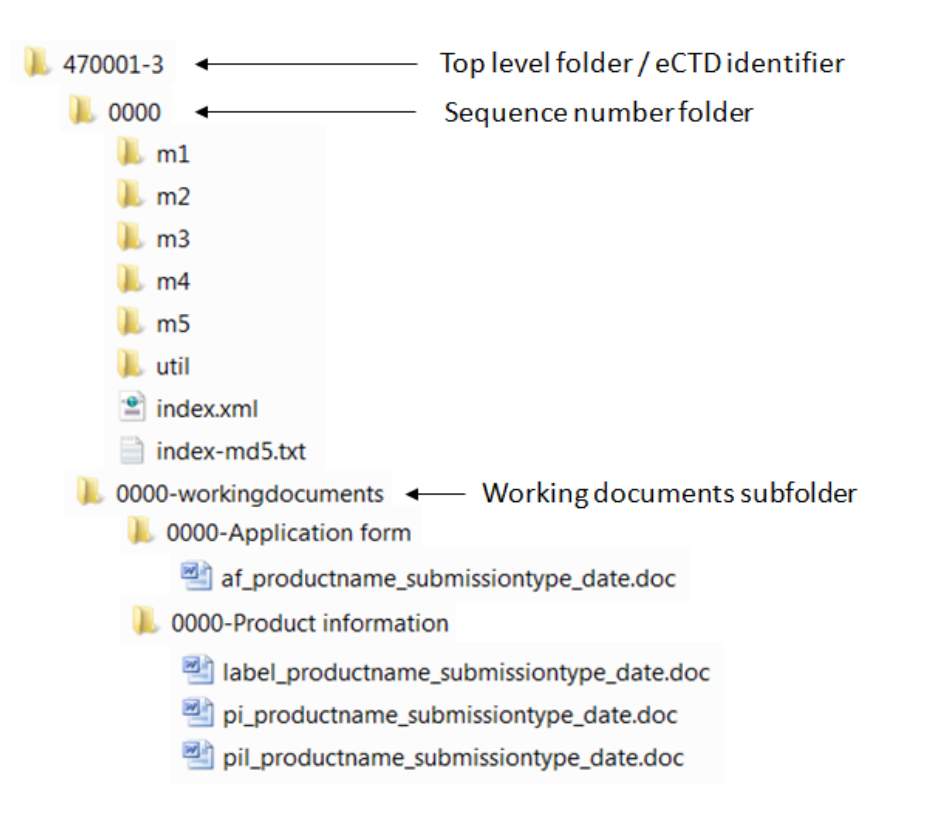

### eCTD technical requirements *cont*.

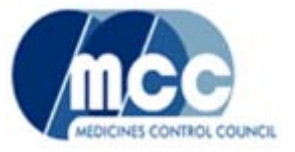

#### List of documents requested additionally in paper format

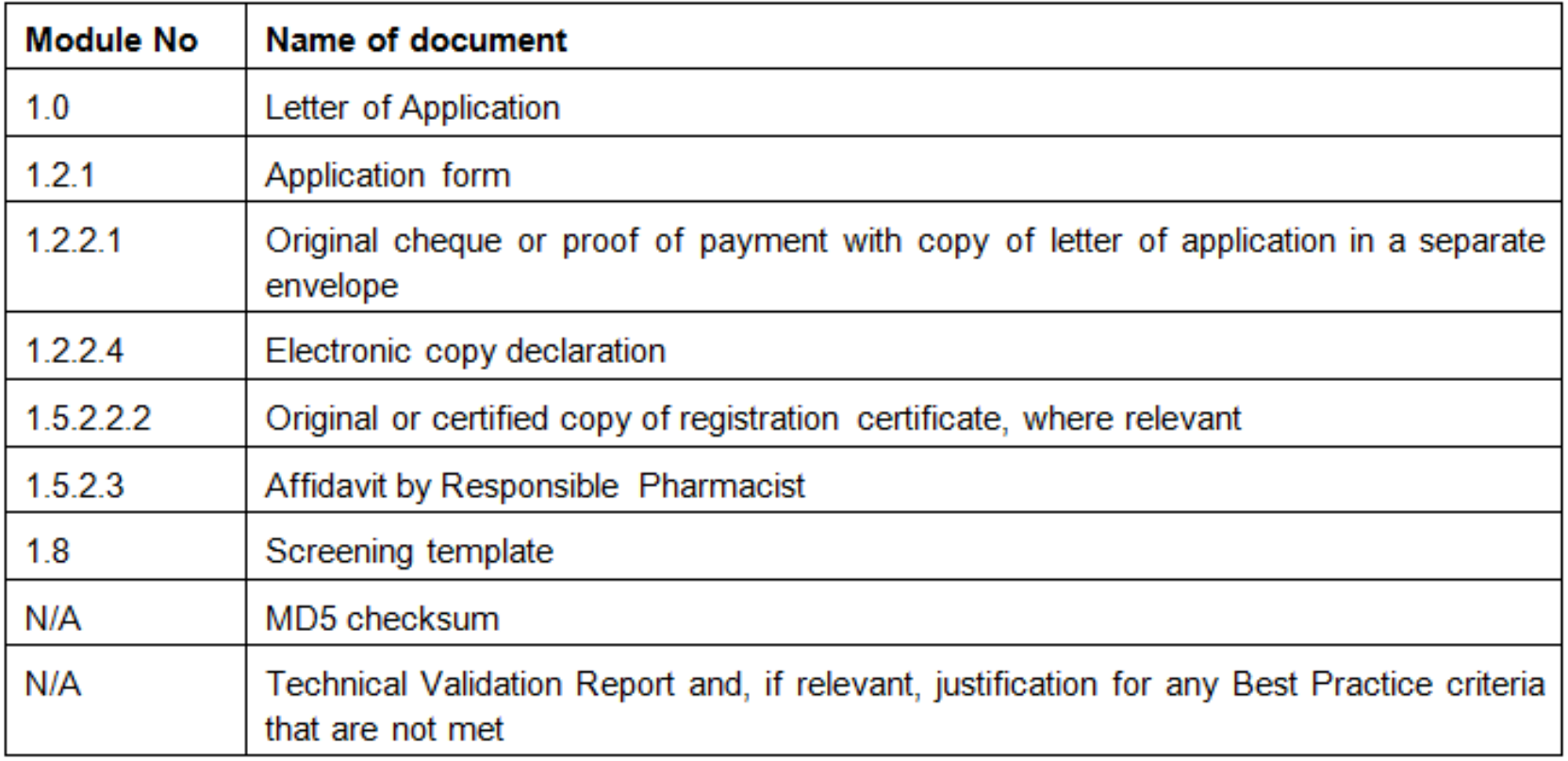

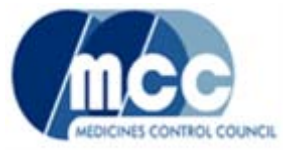

### Validation - 2.22 South African eCTD Validation Criteria

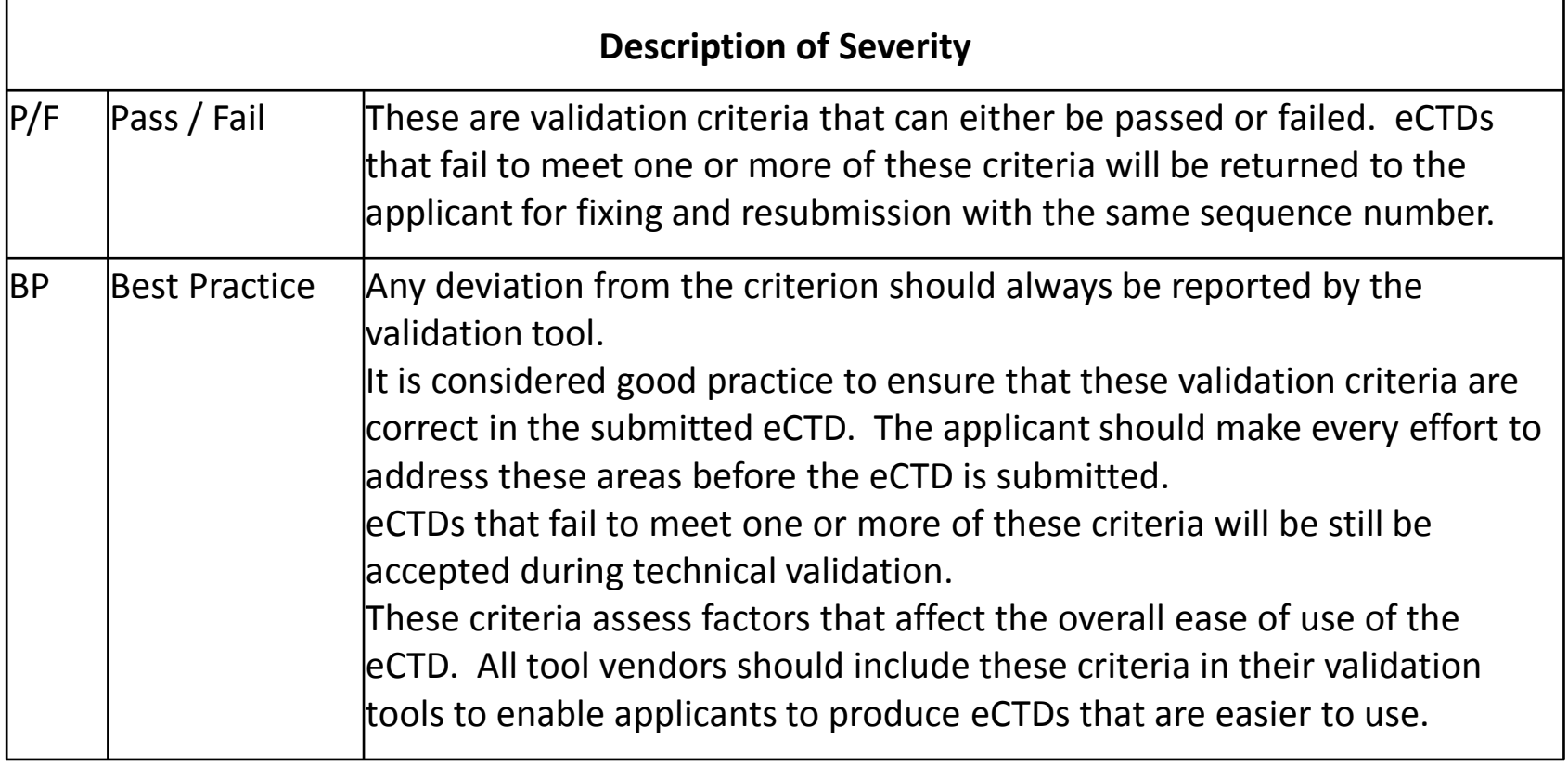

### **Process at MCC**

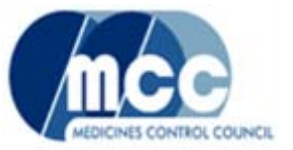

- **Application number before submission**
- **Administrative check (screening)**

#### **A.3 SCREENING / VALIDATION – eCTD A.3.1 SCREENING (Compliance check)**

 Virus check and automated technical validation (verification of technical correctness, compliance with SA validation criteria)

#### **A.3.2 TECHNICAL VALIDATION**

 Upload to file server (storage of the original eCTD sequences, data and documents), not modifiable

#### **A.3.3 BUSINESS VALIDATION (Content check)**

■ Review system – content validation

# **eCTD Implementation**

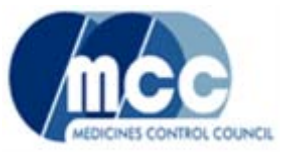

Phased implementation

- 1 New applications for registration Limited number of applications to allow for testing of processes
	- Then go live with new applications for registration
- 2 Amendments to decide on the type for which a baseline submission should be considered
- 3 Other
- Optimise guidelines and specifications as experience is gained in pilot phase and after going live

### eCTD implementation

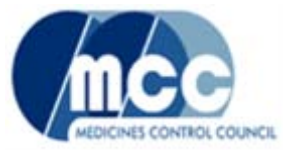

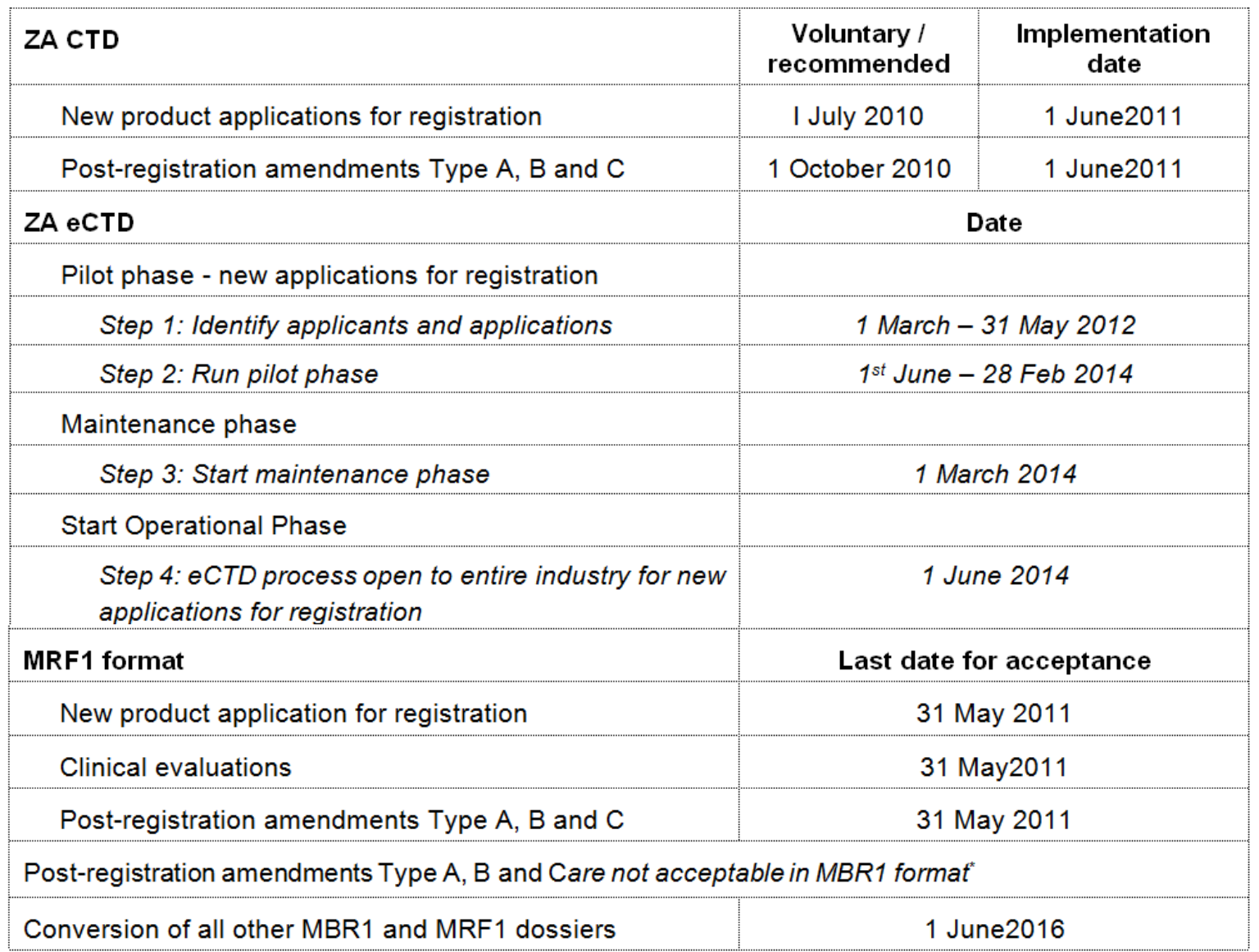

# **Pilot project**

# *Products*

- 18 Applicants
- 18 products → 42 products because of different strengths: 480399 - 480441
- 9 NCEs of which 3 biologicals
- 9 Generics (multisource)

### *Reviewers*

- 8 Experienced external + 2 internal
	- o 3 clinical, 4 quality, 1 biological
	- o 1 Names & Scheduling, 1 Inspectorate
- Computer infrastructure
- **Off-line projects** 
	- o Distribution & retrieval of submissions

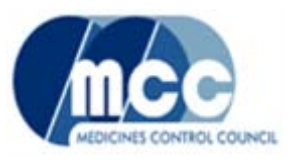

### Pilot project *cont.*

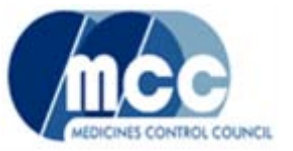

- Only 2 submissions passed technical & business validation upon first submission
- 4 submissions failed technical validation
- **12 submissions passed technical but failed business validation**
- Up to 4 sequences before complying
- New sequence 0000 instead of 0003 to minimise confusion in first review
- Because of invalid sequence 0000, non-compliance in business validation only detected in sequence 0001
- **Errors corrected in 0001 only to find new errors, e.g.** 
	- letter OCR scanned in 0000 but not in 0001
	- Application forms of different strengths identified in 0000 but not in 0001
	- PIL no longer hyperlinked

#### Electronic not as patient as paper

### **Validation**

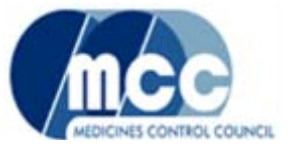

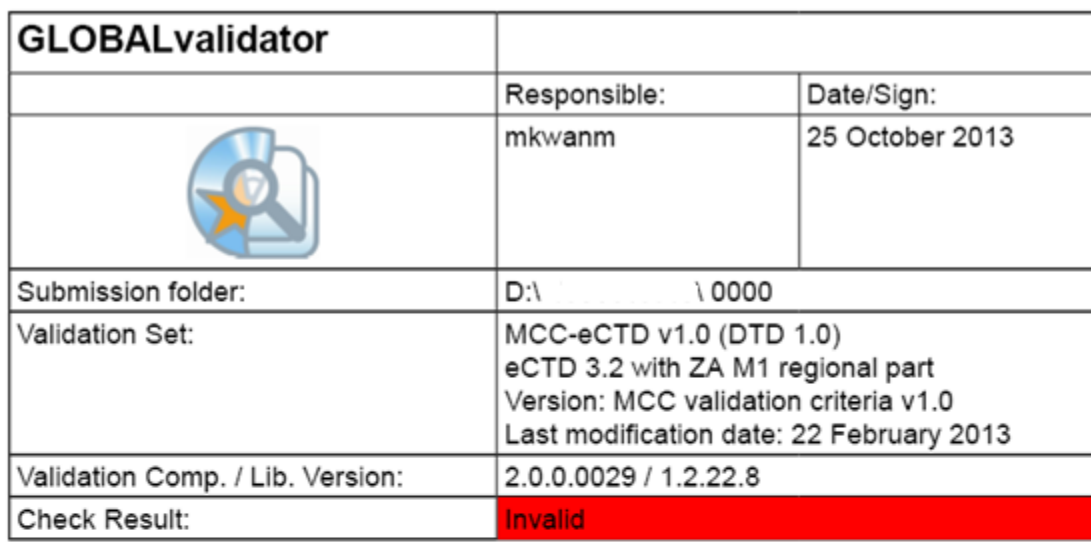

#### Summary:

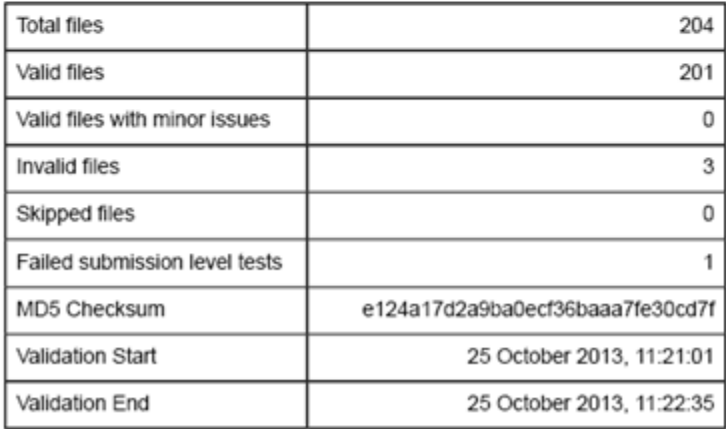

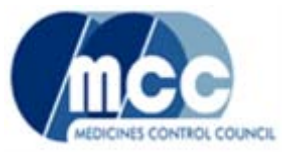

- $\blacksquare$  All showed own validation  $=$  valid
	- Validation carried out on the submission e.g. on desktop and not on medium submitted
- Files in Module 3 found to be missing
	- Export path too long
- Checksum not valid
- PDF protected by security settings or a password (rule no. 18)
- File or folder name contains invalid characters

- **Unable to make ISO copy** 
	- **DVD-RW or CD-RW used**
- **Devices with Kem**

DVD RW Drive (D:)

4.23 GB free of 4.37

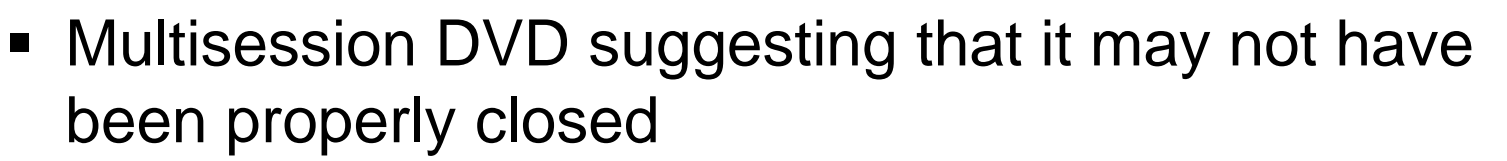

**Example 2** Zipped file submitted

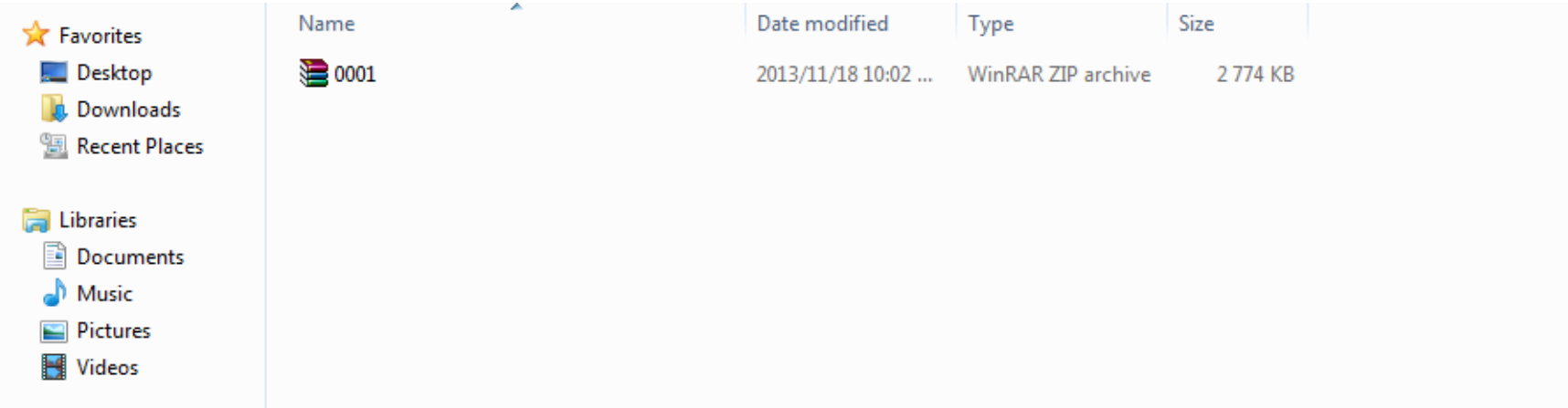

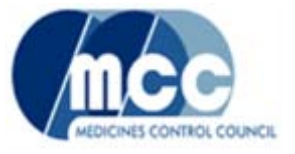

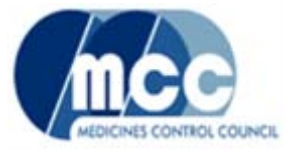

**Unreferenced files** 

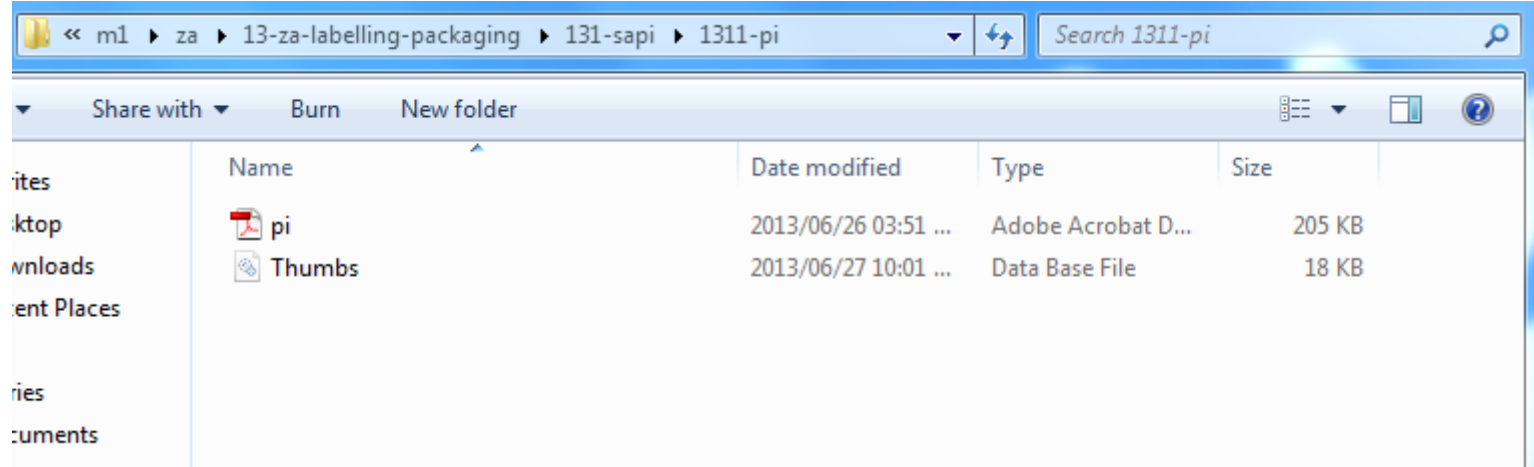

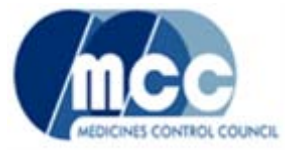

- The thumbs.db files resulting in the error can be prevented. The following link to the Microsoft webpage may be of assistance in this regard:
	- [http://social.technet.microsoft.com/Forums/wind](http://social.technet.microsoft.com/Forums/windows/en-US/fbc49141-96b3-4350-870a-5b74dcf59c20/how-to-disable-thumbsdb-files-generation-on-network-folders) [ows/en-US/fbc49141-96b3-4350-870a-](http://social.technet.microsoft.com/Forums/windows/en-US/fbc49141-96b3-4350-870a-5b74dcf59c20/how-to-disable-thumbsdb-files-generation-on-network-folders)[5b74dcf59c20/how-to-disable-thumbsdb-files](http://social.technet.microsoft.com/Forums/windows/en-US/fbc49141-96b3-4350-870a-5b74dcf59c20/how-to-disable-thumbsdb-files-generation-on-network-folders)[generation-on-network-folders](http://social.technet.microsoft.com/Forums/windows/en-US/fbc49141-96b3-4350-870a-5b74dcf59c20/how-to-disable-thumbsdb-files-generation-on-network-folders)
- Won't see thumbs.db files unless you've checked "Show Hidden Files and Folders" in the Folder Option panel and are using the icon mode in Explorer

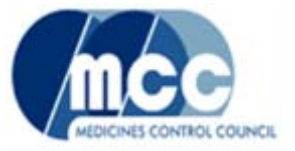

- To disable thumbs.db for Windows XP
	- Open My Computer
	- **Click on Tools**
	- Click Folder Options
	- **Click the View tab**
	- Put a check in the box next to "Do not cache thumbnails"
	- Click OK

# Best Practice Warnings

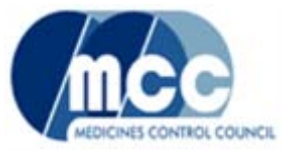

#### File size exceeds 100 MB (rule no. 28)

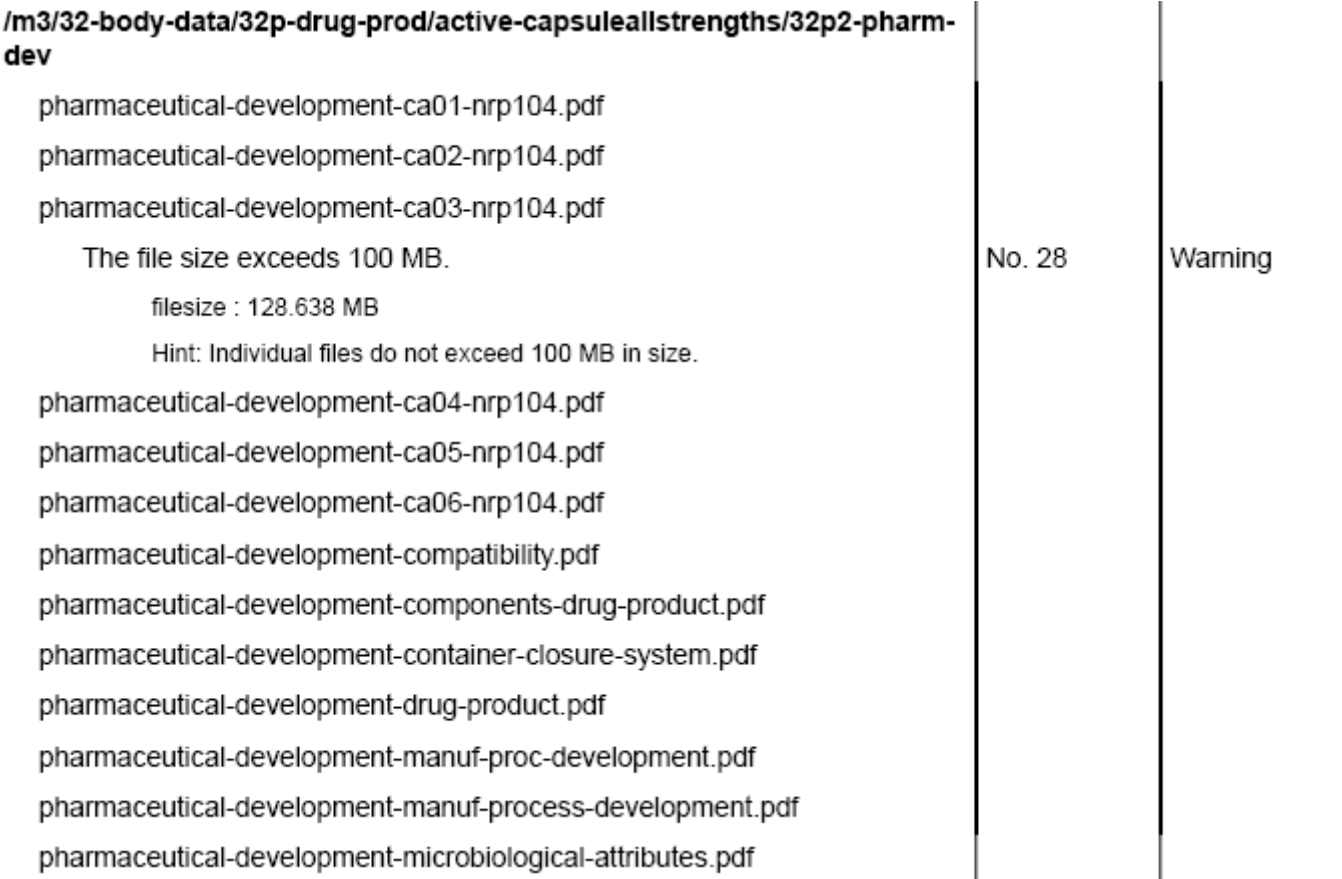

# Best Practice Warnings *cont.*

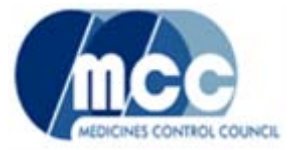

- Broken bookmarks
- **Broken hyperlinks**
- **PDF does not open in "Most recent view"**

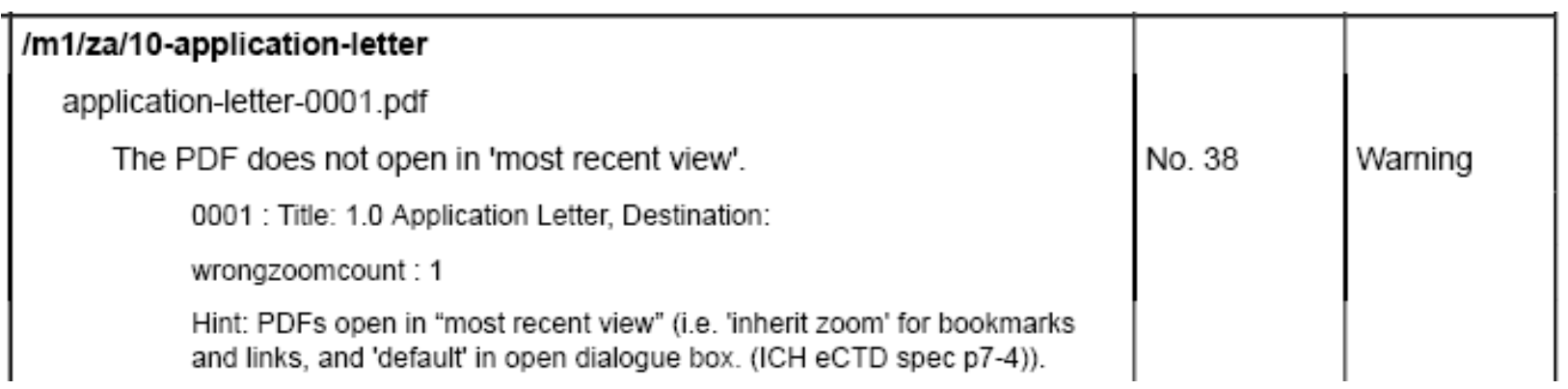

# Business Validation issues

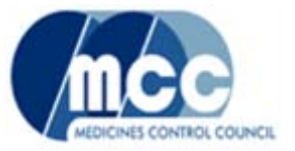

- **Incorrect information in envelope** 
	- Data in support of efficacy
		- $\blacksquare$  Biostudy + Other
		- Clinical + Non-clinical
	- Related sequence

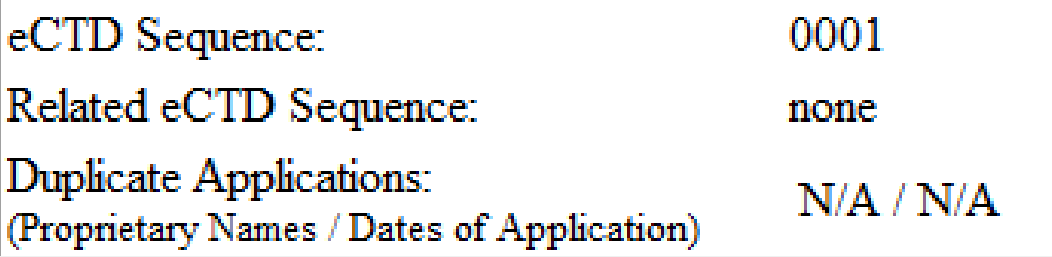

- Information in envelope  $\neq$  1.2.1  $\neq$  1.8
- Letter not OCR scanned
- Application Form 1.2.1 not OCR scanned

# Business Validation *cont.*

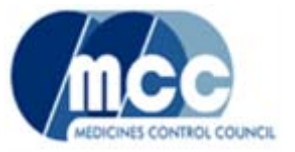

- PI / PIL / Labels not hyperlinked
- Screening template not hyperlinked for ease of technical verification by reviewer
- Module 2 not hyperlinked to 3/4/5

Hyperlinking is crucial to facilitate review of the application

- CDs not correctly labelled
- 1.2.1 not signed
- Confusion of dates in follow up sequences

# Business Validation *cont.*

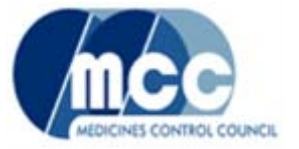

Official document name in footer of 1.2.1 and 1.8 changed

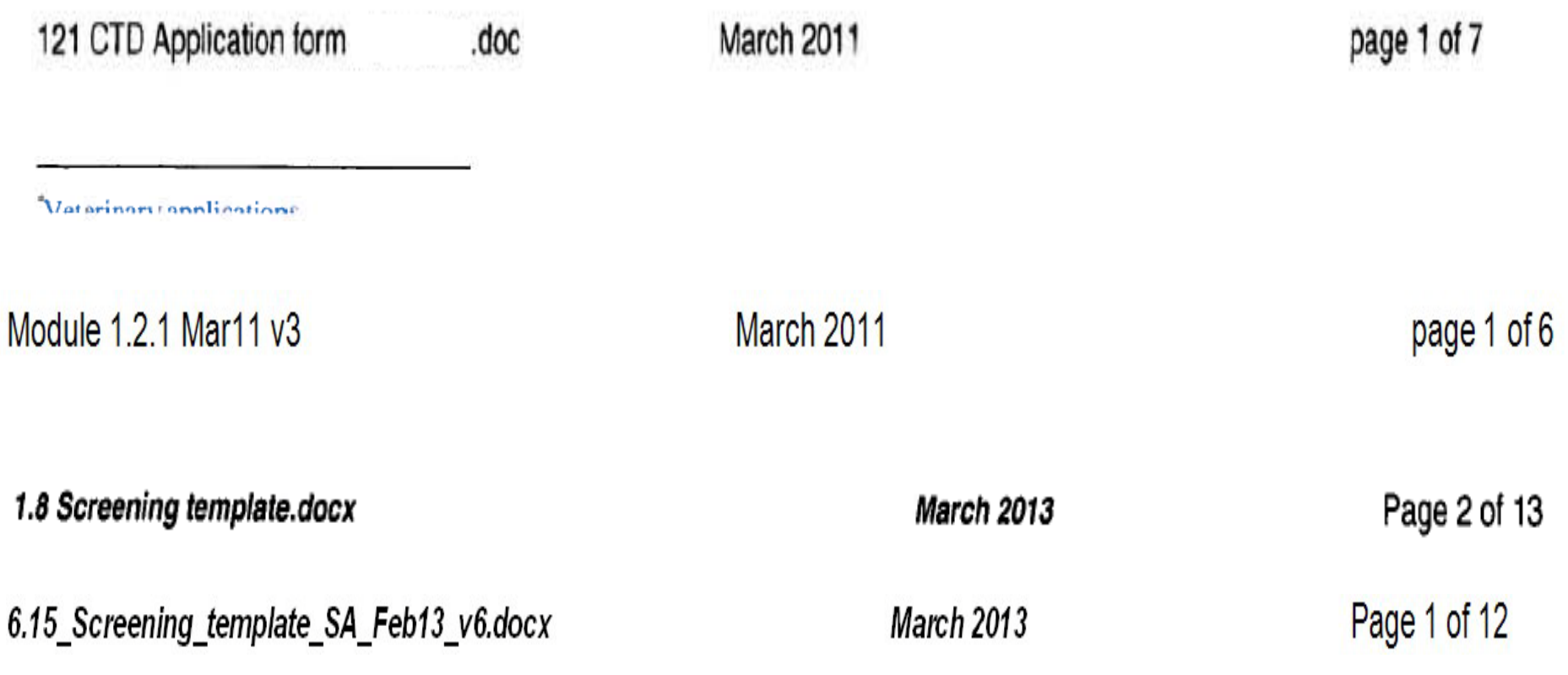

Business Validation *cont.*

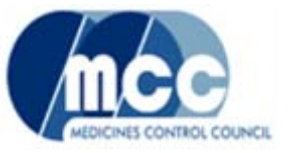

- Application number not included in 1.2.1
- 3.2.R Regional Information
	- Node extensions not used
	- Section numbers not included
- 3.2 Body of Data
	- Sections included that are not applicable
		- **This affects life cycle management of these sections**

### 3.2.R structure

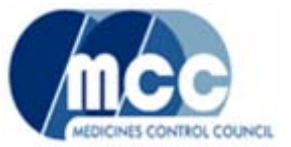

The structure of Module 3.2.R can be graphically displayed by an XML viewing tool. See Figure 4 for an example.

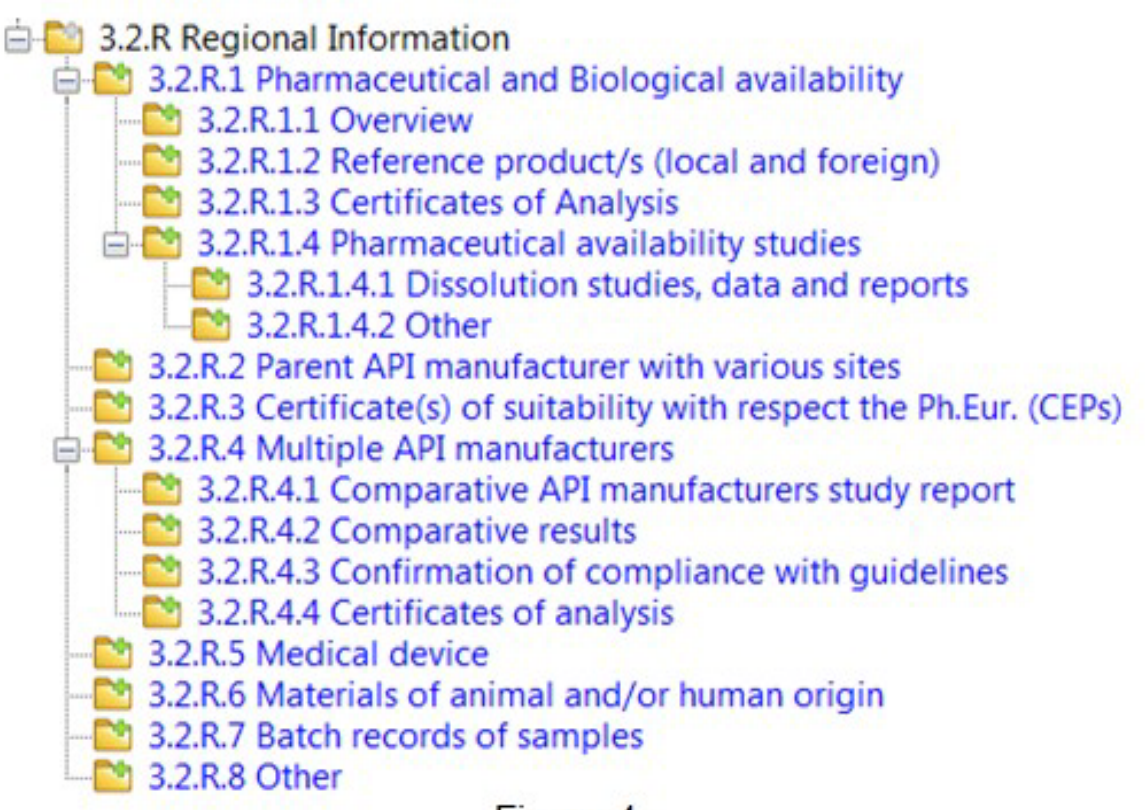

Figure 4

The lack of the required granularity in Module 3.2.R may cause a rejection of the eCTD due to noncompliance with business validation.

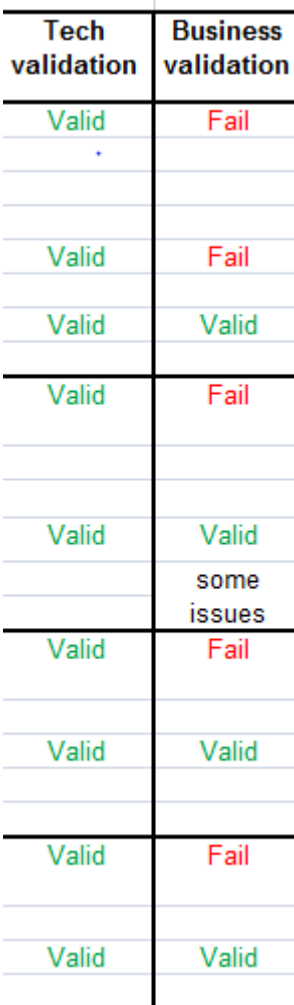

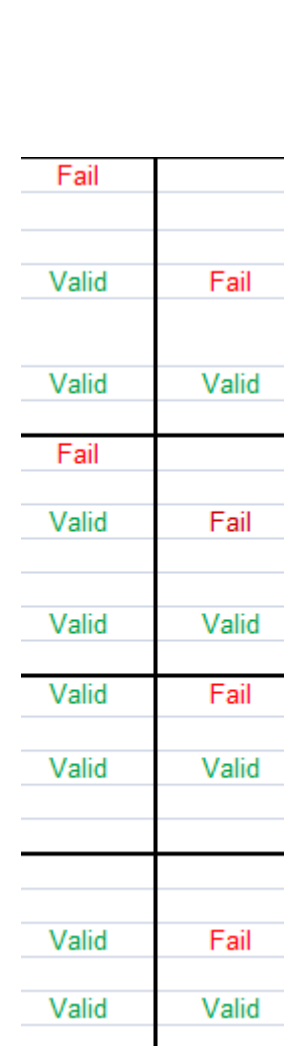

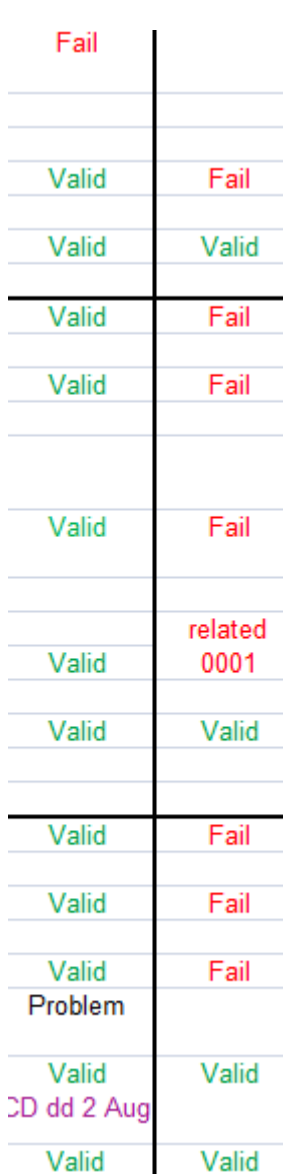

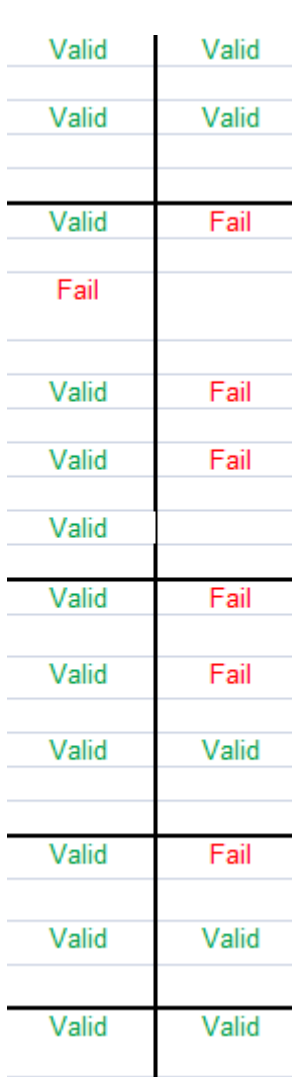

-

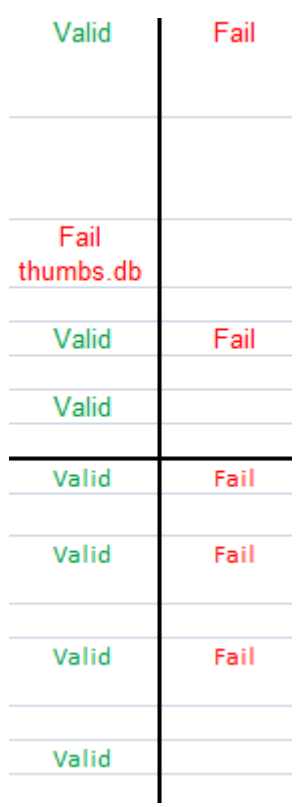

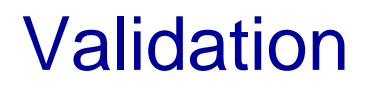

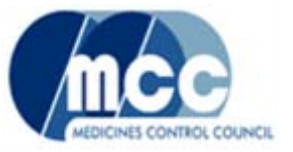

• MCC is trying to increase acceptance rate by naming the unnecessary errors e.g. missing OCR-scanning

### **The road ahead**

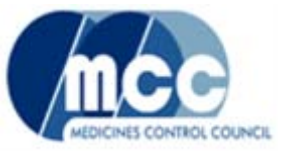

- Paradigm shift
- Major changes in submitting and processing of applications
- IT infrastructure
- New skills because of new tasks for regulatory personnel in industry and at MCC - training
- New skills for evaluators training
	- When more skilled in use of the review tool, can spend more time on content
- Workshop with industry before going live
- Review of Guidelines & technical requirements